$,$  tushu007.com

## $<<$

 $<<$   $>>$ 

- 13 ISBN 9787111358817
- 10 ISBN 7111358813

出版时间:2012-1

页数:289

PDF

更多资源请访问:http://www.tushu007.com

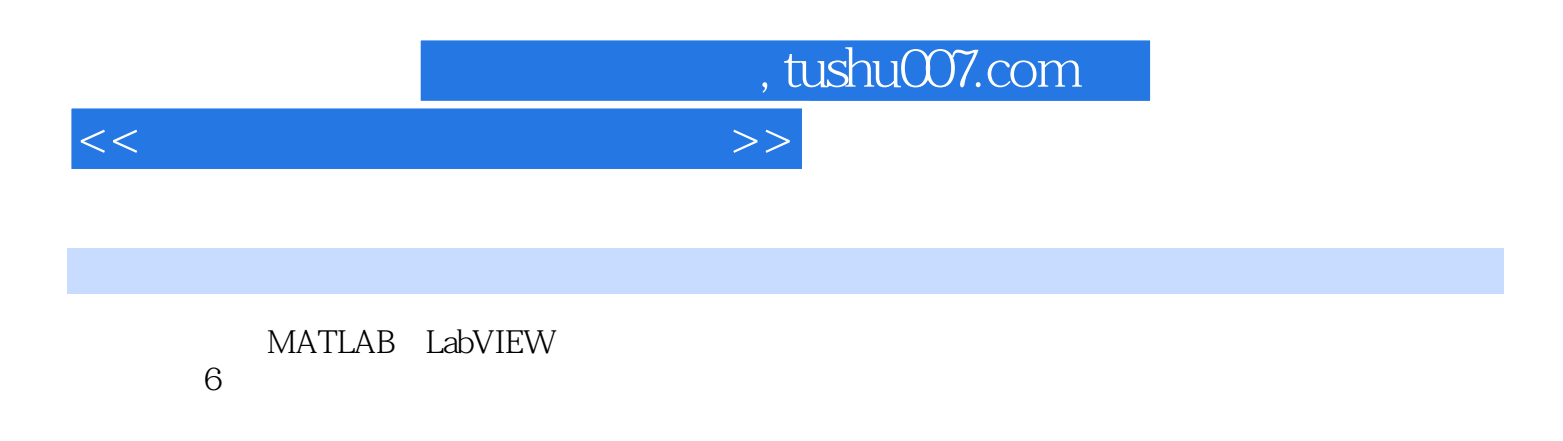

6?5 LabVIEW 8?2

 $MATLAB$ 

, tushu007.com

## $<<$

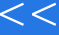

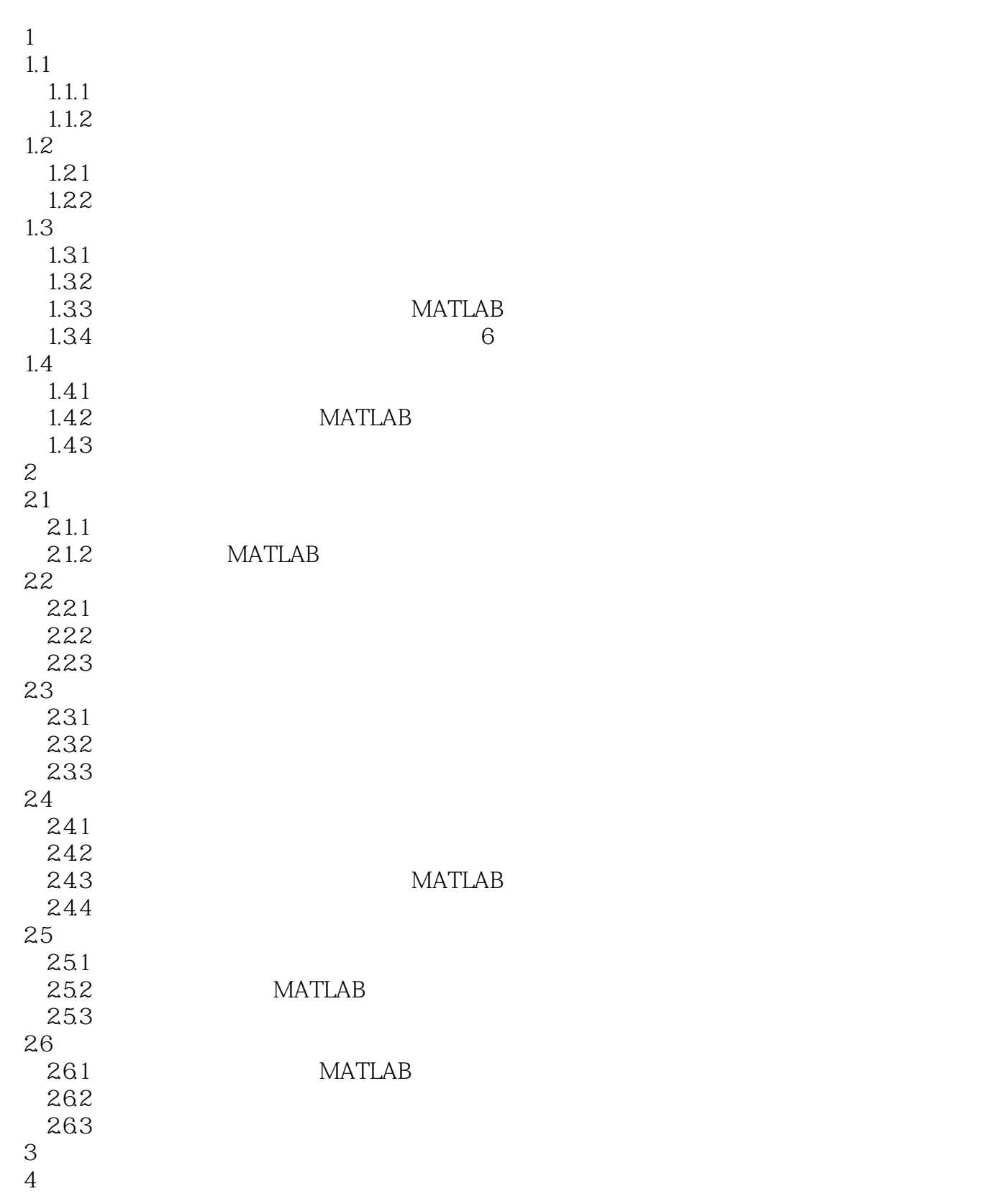

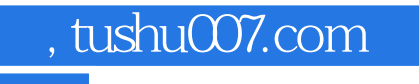

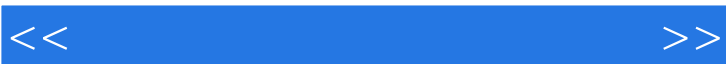

- 
- 
- $5<sub>5</sub>$
- $6<sub>5</sub>$

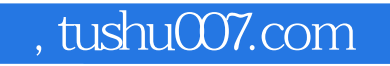

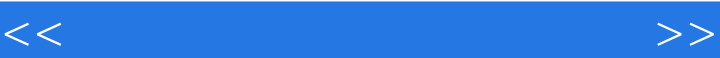

shili00\_01.vi

 $\mu$  , and the contract of the contract of the contract of the contract of the contract of the contract of the contract of the contract of the contract of the contract of the contract of the contract of the contract of th 改变的同时,可见显示件的图形、数值和字符串也"捆绑式"地同步改变,形象地仿真式(0-1)所示

 $shili0001.vi$ 

 $\text{LabVIEW} \qquad \qquad \blacksquare$  $R = \frac{1}{2}$  $\text{LabVIEW} \qquad ``\, \text{G} \qquad \qquad ``\, \text{LabVIEW} \qquad ``\, \text{JabVIEW} \qquad \qquad ``\, \text{JabVIEW} \qquad \qquad ``\, \text{JabVIEW} \qquad \qquad ``\, \text{JabVIEW} \qquad \qquad ``\, \text{JabVIEW} \qquad \qquad ``\, \text{JabVIEW} \qquad \qquad ``\, \text{JabVIEW} \qquad \qquad ``\, \text{JabVIEW} \qquad \qquad ``\, \text{JabVIEW} \qquad \qquad ``\, \text{JabVIEW} \qquad \qquad ``\, \text{JabVIEW} \qquad \qquad ``\, \text{JabVIEW}$ 

 $\frac{1}{2}$ MATLAB LabVIEW

*Page 5*

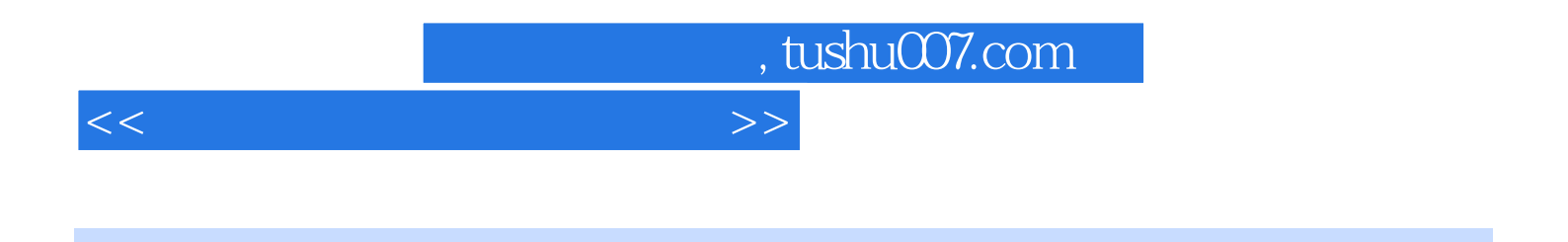

MATLAB LabVIEW

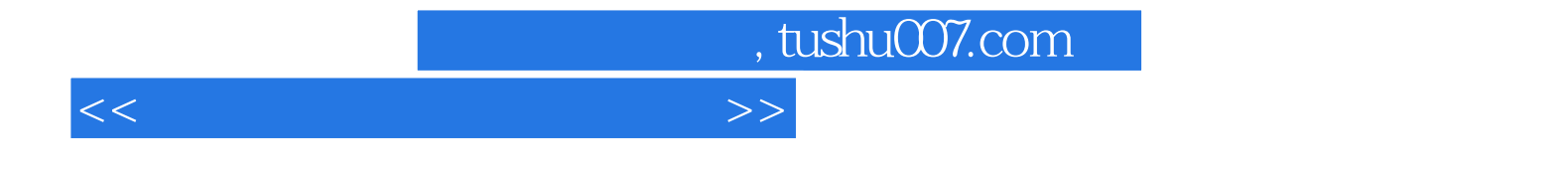

本站所提供下载的PDF图书仅提供预览和简介,请支持正版图书。

更多资源请访问:http://www.tushu007.com